# **SmartTimers Documentation**

*Release 1.3.0*

**Eduardo Ponce, The University of Tennessee, Knoxville, TN**

**Dec 29, 2018**

## Contents

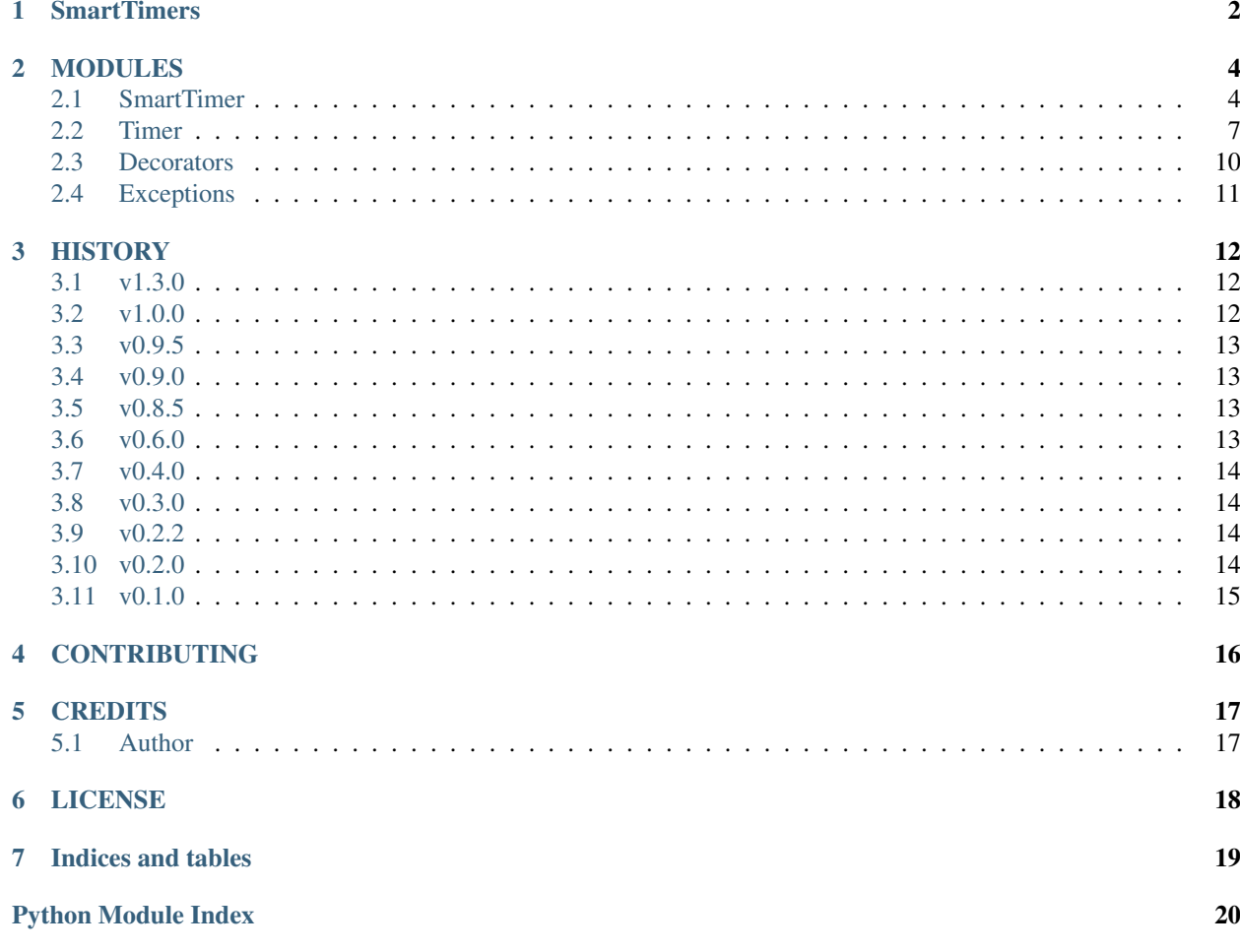

## **SmartTimers**

<span id="page-3-0"></span>SmartTimers is a collection of libraries for measuring runtime of running processes using a simple and flexible API. Time can be measured in sequential and nested code blocks.

A SmartTimer allows recording elapsed time in an arbitrary number of code blocks. Specified points in the code are marked as either the beginning of a block to measure, tic, or as the end of a measured block, toc. Times are managed internally and ordered based on tic calls. Times can be queried, operated on, and written to file.

## The following schemes are supported for timing code blocks

- Series: tic('A'), toc(),..., tic('B'), toc()
- Cascade:  $\text{tic}(\text{A}), \text{toc}$  $), \text{toc}$  $), \dots$
- Nested:  $\text{tic}(\text{A}), \text{tic}(\text{B}), \dots, \text{toc}(\text{A}), \text{toc}(\text{A})$
- Label-paired:  $\text{tic}(\text{'}A')$ ,  $\text{tic}(\text{'}B'),...,\text{toc}(\text{'}A'),\text{toc}(\text{'}B')$
- Mixed: arbitrary combinations of schemes

```
# Create a timer instance named 'Example'
t = SmartTimer("Example")
# Print clock details
t.tic("info")
t.print_info()
t.toc()
# Measure iterations in a loop
t.tic("loop")
for i in range(10):
   t.tic("iter " + str(i))sum (range (1000000))
   t.toc()
t.toc()
```
**from smarttimers import** SmartTimer

(continues on next page)

(continued from previous page)

```
t.tic("sleep")
t.sleep(2)
t.toc()
# Write times to file 'Example.txt'
t.to_file()
print(t["info"])
print(t.walltime())
```
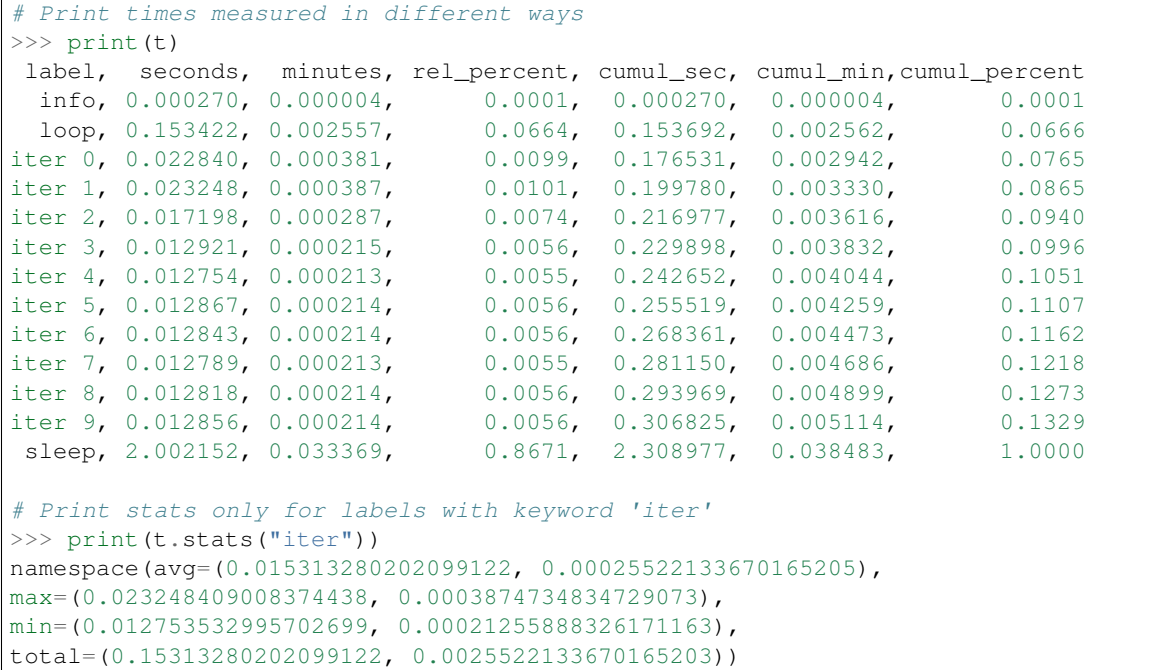

## MODULES

## <span id="page-5-5"></span><span id="page-5-1"></span><span id="page-5-0"></span>**2.1 SmartTimer**

<span id="page-5-2"></span>**class** smarttimers.smarttimer.**SmartTimer**(*name="*, *\*\*kwargs*) *[Timer](#page-8-0)* container to perform time measurements in code blocks.

### **Parameters**

- **name** (str, optional) Name of container. Default is *smarttimer*.
- **kwargs** (dict, optional) Map of options to configure the internal *[Timer](#page-8-0)*. Default is *[Timer](#page-8-0)* defaults.

A *Smart Timer* allows recording elapsed time in an arbitrary number of code blocks. Specified points in the code are marked as either the beginning of a block to measure,  $\text{tic}(t)$ , or as the end of a measured block,  $\text{toc}(t)$ . Times are managed internally and ordered based on  $\text{tic}(t)$  calls. Times can be queried, operated on, and written to file.

### The following schemes are supported for timing code blocks

- Consecutive:  $\text{tic}(\text{'}A'), \text{toc}(), ..., \text{tic}(\text{'}B'), \text{toc}()$
- Cascade:  $\text{tic}(\text{'}A'), \text{toc}$  $(), \text{toc}$  $(), ...$
- Nested:  $\tt\text{tic('A'),tic('B'),...,toc(),toc()}$
- Label-paired: tic('A'), tic('B'), ..., toc('A'), toc('B')
- Mixed: arbitrary combinations of schemes

### <span id="page-5-4"></span>**name**

*str* – Name of container. May be used for filename in write\_to\_file().

### **labels**

*list, str* – Label identifiers of completed timed code blocks.

#### <span id="page-5-3"></span>**active\_labels**

*list, str* – Label identifiers of active code blocks.

### <span id="page-6-3"></span>**seconds**

*list, float* – Elapsed time for completed code blocks.

### **minutes**

*list, float* – Elapsed time for completed code blocks.

### **times**

 $dict$  – Map of times elapsed for completed blocks. Keys are the labels used when invoking  $t \circ(c)$ .

```
__getitem__(*keys)
```
Query time(s) of completed code blocks.

- **Parameters keys** (str, slice, integer) Key(s) to select times. If string, then consider it as a label used in  $t \in ($ . If integer or slice, then consider it as an index (based on  $t$ ic() ordering). Key types can be mixed.
- Returns If key did not match a completed *[Timer](#page-8-0)* label. list, float: Time in seconds of completed code blocks.

### Return type None

#### <span id="page-6-0"></span>**tic**(*label="*)

Start measuring time.

Measure time at the latest moment possible to minimize noise from internal operations.

Parameters **label** (str) – Label identifier for current code block.

#### <span id="page-6-1"></span>**toc**(*label=None*)

Stop measuring time at end of code block.

Note: In cascade regions, that is, multiple toc() calls, O(ms) noise will be introduced. In a future release, there is the possibility of correcting this noise, but even the correction is noise itself.

Parameters **label** (str) – Label identifier for current code block.

Returns Measured time in seconds.

Return type float

**Raises** *TimerError, KeyError* – If there is not a matching  $\text{tr}(t)$ .

#### <span id="page-6-2"></span>**walltime**()

Compute elapsed time in seconds between first  $\text{tic}(t)$  and most recent  $\text{toc}(t)$ .

 $walltime() \ge sum(seconds)$  $walltime() \ge sum(seconds)$  $walltime() \ge sum(seconds)$  $walltime() \ge sum(seconds)$ 

#### **print\_info**()

Pretty print information of registered clock.

### **remove**(*\*keys*)

Remove time(s) of completed code blocks.

```
Parameters keys (str, slice, integer) – Key(s) to select times. If string, then con-
    sider it as a label used in tic(). If integer or slice, then consider it as an index (based on
    tic () ordering). Key types can be mixed.
```
### **clear**()

Empty internal storage.

### **reset**()

Restore [name](#page-5-4), reset clock to default value, and empty internal storage.

## <span id="page-7-0"></span>**dump\_times**(*filename=None*, *mode='w'*)

Write timing results to a file.

If *filename* is provided, then it will be used as the filename. Otherwise [name](#page-5-4) is used if non-empty, else the default filename is used. The extension *.times* is appended only if filename does not already has an extension. Using *mode* the file can be overwritten or appended with timing data.

### Parameters

- **filename** (str, optional) Name of file.
- **mode** (str, optional) Mode flag passed to [open.](https://docs.python.org/3/library/functions.html#open) Default is *w*.

### **stats**(*label=None*)

Compute total, min, max, and average stats for timings.

### Note:

- An alphanumeric label is used as a word-bounded regular expression.
- A non-alphanumeric label is compared literally.
- If *label* is 'None' then all completed timings are used.

Parameters label (str, iterable, optional) – String/regex used to match timer labels to select.

Returns Namespace with stats in seconds/minutes.

Return type [types.SimpleNamespace](https://docs.python.org/3/library/types.html?highlight=types#types.SimpleNamespace)

### **sleep**(*seconds*)

Sleep for given seconds.

#### **to\_array**()

Return timing data as a list or numpy array (no labels).

Data is arranged as a transposed view of  $\text{str}_{\text{at}}(x)$  and  $\text{to}_{\text{at}}(x)$  formats.

Returns Timing data.

Return type [numpy.ndarray,](https://www.numpy.org/devdocs/index.html) list

**pic**(*subcalls=True*, *builtins=True*) Start profiling.

See [profile](https://docs.python.org/3.3/library/profile.html)

#### **poc**()

Stop profiling.

```
print_profile(sort='time')
     Print profiling statistics.
```
### **dump\_profile**(*filename=None*, *mode='w'*) Write profiling results to a file.

If *filename* is provided, then it will be used as the filename. Otherwise [name](#page-5-4) is used if non-empty, else the default filename is used. The extension *.prof* is appended only if filename does not already has an extension. Using *mode* the file can be overwritten or appended with timing data.

Parameters

- <span id="page-8-2"></span>• **filename** (str, optional) – Name of file.
- **mode** (str, optional) Mode flag passed to [open.](https://docs.python.org/3/library/functions.html#open) Default is *w*.

## <span id="page-8-0"></span>**2.2 Timer**

<span id="page-8-1"></span>**class** smarttimers.timer.**Timer**(*label="*, *\*\*kwargs*) Read current time from a clock/counter.

#### **Parameters**

- **label** (str, optional) Label identifier. Default is empty string.
- **kwargs** (dict, optional) Map of options. Valid options are [seconds](#page-10-0), [clock\\_name](#page-10-1), and timer.
- **seconds** (float, optional) Time measured in fractional seconds. Default is 0.0.
- **clock\_name** (str, optional) Clock name used to select a time measurement func-tion. Default is [DEFAULT\\_CLOCK\\_NAME](#page-9-0).
- **timer** ([Timer](#page-8-1), optional) Reference instance to use as initialization.

A *[Timer](#page-8-1)* allows recording the current time measured by a registered timing function. Time is recorded in fractional seconds and fractional minutes. [Timer](#page-8-1) supports addition, difference, and logical operators. Timer uses a simple and extensible API which allows registering new timing functions. A timing function is compliant if it returns a time measured in fractional seconds. The function can contain arbitrary positional and/or keyword arguments or no arguments.

Listing 1: Timer API examples.

```
1 from smarttimers import Timer
2
3 \mid # Find the current time function of a Timer
4 \mid t1 = \text{Timer('Timer1')}5 print(Timer.CLOCKS[t1.clock_name])
6 \mid # \text{ or }7 Timer.print_clocks()
8 print(t1.clock_name)
 9
10 \mid \# Change current time function
11 t1.clock_name = 'process_time'
12
13 \mid # Record a time measurement
14 t1.time()
15 print (t1)
16
17 \mid \# Create another Timer compatible with 'Timer1'
18 |t2 = Timer('Timer2', clock_name='process_time')
19 \mid t2.print_info()
20 \mid t2.time()_{21} print (t2)
22
23 \div Eum Timers
24 \mid t3 = \text{Timer.sum}(t1, t2)25 \mid # \text{ or }26 \pm 3 = \pm 1 + \pm 227 \vert print (t3)
```
(continues on next page)

(continued from previous page)

```
28
29 # Find difference between Timers
30 \mid t4 = \text{Timer}.diff(t1, t2)31 \# Or
32 \mid t4 = t2 - t133 print (t4)
34
35 # Compare Timers
\begin{array}{c|cc} 36 & \textbf{print (t1 == t2)} & # False \\ \textbf{print (t2 > t1)} & # True \end{array}37 print (t2 > t1)
38 print (t4 \leq t3) # True
```
Available time measurement functions in **[CLOCKS](#page-9-1)**:

- 'perf\_counter' -> [time.perf\\_counter\(\)](https://docs.python.org/3/library/time.html#time.perf_counter)
- 'process\_time' -> [time.process\\_time\(\)](https://docs.python.org/3/library/time.html#time.process_time)
- 'clock' -> [time.clock\(\)](https://docs.python.org/3/library/time.html#time.clock) (deprecated)
- 'monotonic' -> [time.monotonic\(\)](https://docs.python.org/3/library/time.html#time.monotonic)
- 'time' -> [time.time\(\)](https://docs.python.org/3/library/time.html#time.time) (deprecated)

Listing 2: Registering a new time measurement function.

```
def custom_time_function(*args, **kwargs):
    # Measure time
   time_in_some_unit = ...
    # Convert time to fractional seconds
    time_seconds = time_in_some_unit ...
    return time_seconds
# Register custom_time_function() as 'custom_time'
Timer.register_clock('custom_time', custom_time_function)
# or
Timer.CLOCKS['custom_time'] = custom_time_function
```
### Note:

- New timing functions need to have a compliant interface. If a user wants to register a non-compliant timing function, a compliant wrapper function can be used. The available timing functions are built-ins from the standard [time](https://docs.python.org/3/library/time.html) library.
- Only Timers with compatible clocks support arithmetic and logical operators. Otherwise a TimerCompatibilityError exception occurs.

### <span id="page-9-0"></span>**DEFAULT\_CLOCK\_NAME**

 $str$  – Default clock name, used when  $\text{close}$  name is empty string.

Raises TypeError – If not a string.

### <span id="page-9-1"></span>**CLOCKS**

 $TimerDict$ , str -> callable – Map between clock name and time measurement functions.

Raises

- <span id="page-10-4"></span>• TypeError – If not assigned with dictionary.
- KeyError If key is not a string.
- ValueError If assigned item is not callable.

### <span id="page-10-3"></span>**label**

*str* – Label identifier.

Raises TypeError – If not a string.

## <span id="page-10-0"></span>**seconds**

*float, read-only* – Time measured in fractional seconds.

Set internally either during initialization or when recording time.

#### Raises

- TypeError If not numeric.
- ValueError If negative number.

#### <span id="page-10-2"></span>**minutes**

*float, read-only* – Time measured in minutes.

### <span id="page-10-1"></span>**clock\_name**

*str* – Clock name used to select a time measurement function.

Indexes the [CLOCKS](#page-9-1) map to select a time function. If set to the empty string then [DEFAULT\\_CLOCK\\_NAME](#page-9-0) is used. An instance is reset when set to a new and incompatible clock name.

Raises TypeError – If not a string.

### **\_\_str\_\_**()

String representation.

### Returns

Delimited string (**[seconds](#page-10-0)**, **[minutes](#page-10-2)**, [label](#page-10-3))

### Return type str

**time**(*\*args*, *\*\*kwargs*)

Record time using timing function configured via clock name.

### Parameters

- **args** (tuple, optional) Positional arguments for time function.
- **kwargs** (dict, optional) Keyword arguments for time function.

Returns Time measured in fractional seconds.

#### Return type float

## **clear**()

Set time values to zero.

### **reset**()

Clear, empty  $\text{label}$  $\text{label}$  $\text{label}$ , and reset clock to default value.

#### **get\_info**()

Return clock information.

Returns Namespace with clock info.

Return type [types.SimpleNamespace](https://docs.python.org/3/library/types.html?highlight=types#types.SimpleNamespace)

### <span id="page-11-3"></span>**print\_info**()

Pretty print clock information.

### **is\_compatible**(*timer*)

Return truth of compatibility between a  $Timer$  pair.

For a [clock\\_name](#page-10-1) that can be queried with [time.get\\_clock\\_info,](https://docs.python.org/3/library/time.html#time.get_clock_info) compatibility requires that all attributes are identical. Otherwise the timing functions have to be the same.

Parameters **timer** ([Timer](#page-8-1)) – Second instance.

Returns True if compatible, else False.

Return type bool

### **sleep**(*seconds*)

Sleep for given seconds.

### **classmethod register\_clock**(*clock\_name*, *clock\_func*)

Registers a time function to [CLOCKS](#page-9-1) map.

### Parameters

- **clock** name  $(str)$  Clock name.
- **clock\_func** (callable) Reference to a time measurement function.

## **classmethod unregister\_clock**(*clock\_name*)

Remove a registered clock from [CLOCKS](#page-9-1) map.

**Parameters clock name** (str) – Clock name.

### **classmethod print\_clocks**()

Pretty print information of registered clocks.

#### <span id="page-11-1"></span>**class** smarttimers.timer.**TimerDict**(*tdict=None*)

Map between label identifier and callable object.

Parameters tdict (dict, optional) – Mapping between strings and timing functions.

Raises

- KeyError If key is not a string or does not exists.
- ValueError If value is not a callable object.

## <span id="page-11-0"></span>**2.3 Decorators**

#### SmartTimer decorators

### <span id="page-11-2"></span>**Functions:**  $\tt time()$  $\tt time()$

```
smarttimers.decorators.time(func=None, *, timer=None)
     Measure runtime for functions/methods.
```
**Parameters timer** ([SmartTimer](#page-5-2), optional) – Instance to use to measure time. If None, then global SmartTimer instance, *\_timer*, is used.

## <span id="page-12-1"></span><span id="page-12-0"></span>**2.4 Exceptions**

- **class** smarttimers.exceptions.**TimerCompatibilityError**(*msg='incompatible clocks'*) Exception for incompatible Timer instances.
- **class** smarttimers.exceptions.**TimerError** Base exception for Timer.

## **HISTORY**

## <span id="page-13-1"></span><span id="page-13-0"></span>**3.1 v1.3.0**

Date 2018-12-3

## Features:

- SmartTimer: new stats() to compute total, min, max, and avg statistics.
- SmartTimer: label support for toc() in cascade scheme.
- SmartTimer: new relative and cumulative time data.
- SmartTimer: new to\_array() to transform timing data to list/numpy array (numpy is optional).
- Timer, SmartTimer: added sleep().
- README: minor update to examples.
- Tests: updated some cases to support SmartTimer changes.
- Exceptions: error messages are given explicitly when raised.

## <span id="page-13-2"></span>**3.2 v1.0.0**

### Date 2018-11-29

## Features:

- SmartTimer: complete test cases.
- SmartTimer: consistent API behavior.
- Added basic documentation and example in README.
- Update configuration files.

## <span id="page-14-0"></span>**3.3 v0.9.5**

Date 2018-11-28

## Features:

- Changed package name to smarttimers.
- SmartTimer: complete documentation.
- SmartTimer: added example.
- SmartTimer: improved exception handling.

## Bug fixes:

- SmartTimer: walltime is calculated from first tic until most recent toc.
- SmartTimer: name attribute cannot be set to empty string.

## <span id="page-14-1"></span>**3.4 v0.9.0**

### Date 2018-11-26

## Features:

- SmartTimer: time lists maintain ordering relative to tic() calls.
- SmartTimer: support for consecutive, nested, cascade, interleaved, and key-paired code blocks.
- Improved error handling and exceptions raised.

## Bug fixes:

• SmartTimer: changed times() to use new labels() output format.

## <span id="page-14-2"></span>**3.5 v0.8.5**

### Date 2018-11-25

## Features

- SmartTimer: implemented container for tic-toc support.
- Improved module dependencies for setup, tests, and docs.
- Code style is compliant with flake8.

## <span id="page-14-3"></span>**3.6 v0.6.0**

### Date 2018-11-22

## Features

- Timer: time values are read-only.
- Timer: new clear, reset, (un)register\_clock methods.
- Timer: new custom exception classes and improved exception handling.
- Timer: rename sum, print\_info, and print\_clocks methods.
- Timer: complete documentation.
- Timer: complete test cases.
- Integrated tox, Travis CI, code coverage, and Read the Docs.
- Cleaned code adhering to flake8.

## <span id="page-15-0"></span>**3.7 v0.4.0**

Date 2018-11-19

## Features

- Timer: new print/get\_clock\_info methods.
- Timer: improved compatibility checks.
- Timer: new TimerCompatibilityError exception.
- Timer: documentation revision.

## <span id="page-15-1"></span>**3.8 v0.3.0**

Date 2018-11-18

### Features

- Timer: include an example script.
- Timer: new MetaTimerProperty and TimerDict for handling class variable properties.
- Timer: improved exception coverage.
- Timer: improved methods for checking compatibility and print clock info.
- Timer: time values are cleared automatically when clock name is changed.

## <span id="page-15-2"></span>**3.9 v0.2.2**

### Date 2018-11-18

### Features

- Timer: new methods to print clock details using [time.get\\_clock\\_info.](https://docs.python.org/3/library/time.html#time.get_clock_info)
- Timer: updated docstrings and provide usage examples.

## <span id="page-15-3"></span>**3.10 v0.2.0**

## Date 2018-11-17

### Features

• Timer: new methods to support sum, difference, and comparison operators.

• Timer: new methods to check compatibility between Timers.

## <span id="page-16-0"></span>**3.11 v0.1.0**

Date 2018-11-15

## Features

- Created Timer class with timing functions from standard module [time.](https://docs.python.org/3/library/time.html)
- Ubuntu 16.04 (Linux 4.15.0-38) support.

## CONTRIBUTING

<span id="page-17-0"></span>All types of contributions are welcomed. A guide for developers will be made available soon.

## Meanwhile:

- Clone repository
- Make improvements
- Fix bugs
- Make pull requests

## **CREDITS**

<span id="page-18-0"></span>Many thanks to all people who have provided useful feedback and recommendations during the development of SmartTimer. These credits use a convention based on [Linux CREDITS](https://github.com/torvalds/linux/blob/master/CREDITS) where the fields are: name (N), email (E), web-address (W), country (C), description (D), issues (I).

## <span id="page-18-1"></span>**5.1 Author**

- N: Eduardo Ponce E: edponce2010**@gmail**.com W: https://github.com/edponce C: TN, USA
- D: Lead developer

## LICENSE

<span id="page-19-0"></span>Copyright 2018 Eduardo Ponce

Permission is hereby granted, free of charge, to any person obtaining a copy of this software and associated documentation files (the "Software"), to deal in the Software without restriction, including without limitation the rights to use, copy, modify, merge, publish, distribute, sublicense, and/or sell copies of the Software, and to permit persons to whom the Software is furnished to do so, subject to the following conditions:

The above copyright notice and this permission notice shall be included in all copies or substantial portions of the Software.

THE SOFTWARE IS PROVIDED "AS IS", WITHOUT WARRANTY OF ANY KIND, EXPRESS OR IMPLIED, INCLUDING BUT NOT LIMITED TO THE WARRANTIES OF MERCHANTABILITY, FITNESS FOR A PAR-TICULAR PURPOSE AND NONINFRINGEMENT. IN NO EVENT SHALL THE AUTHORS OR COPYRIGHT HOLDERS BE LIABLE FOR ANY CLAIM, DAMAGES OR OTHER LIABILITY, WHETHER IN AN ACTION OF CONTRACT, TORT OR OTHERWISE, ARISING FROM, OUT OF OR IN CONNECTION WITH THE SOFT-WARE OR THE USE OR OTHER DEALINGS IN THE SOFTWARE.

Indices and tables

- <span id="page-20-0"></span>• genindex
- modindex

Python Module Index

<span id="page-21-0"></span>s

smarttimers.decorators, [10](#page-11-0)

## Index

## Symbols

\_\_getitem\_\_() (smarttimers.smarttimer.SmartTimer method), [5](#page-6-3)

\_\_str\_\_() (smarttimers.timer.Timer method), [9](#page-10-4)

## A

active\_labels (smarttimers.smarttimer.SmartTimer attribute), [4](#page-5-5)

## C

clear() (smarttimers.smarttimer.SmartTimer method), [5](#page-6-3) clear() (smarttimers.timer.Timer method), [9](#page-10-4) clock\_name (smarttimers.timer.Timer attribute), [9](#page-10-4) CLOCKS (smarttimers.timer.Timer attribute), [8](#page-9-2)

## D

DEFAULT\_CLOCK\_NAME (smarttimers.timer.Timer attribute), [8](#page-9-2)

dump\_profile() (smarttimers.smarttimer.SmartTimer method), [6](#page-7-0)

dump\_times() (smarttimers.smarttimer.SmartTimer method), [5](#page-6-3)

## G

get\_info() (smarttimers.timer.Timer method), [9](#page-10-4)

## I

is\_compatible() (smarttimers.timer.Timer method), [10](#page-11-3)

## L

label (smarttimers.timer.Timer attribute), [9](#page-10-4) labels (smarttimers.smarttimer.SmartTimer attribute), [4](#page-5-5)

## M

minutes (smarttimers.smarttimer.SmartTimer attribute), [5](#page-6-3) minutes (smarttimers.timer.Timer attribute), [9](#page-10-4)

## N

name (smarttimers.smarttimer.SmartTimer attribute), [4](#page-5-5)

## P

pic() (smarttimers.smarttimer.SmartTimer method), [6](#page-7-0) poc() (smarttimers.smarttimer.SmartTimer method), [6](#page-7-0) print\_clocks() (smarttimers.timer.Timer class method), [10](#page-11-3) print\_info() (smarttimers.smarttimer.SmartTimer method), [5](#page-6-3) print\_info() (smarttimers.timer.Timer method), [9](#page-10-4) print\_profile() (smarttimers.smarttimer.SmartTimer method), [6](#page-7-0)

## R

register clock() (smarttimers.timer.Timer class method), [10](#page-11-3)

remove() (smarttimers.smarttimer.SmartTimer method), [5](#page-6-3) reset() (smarttimers.smarttimer.SmartTimer method), [5](#page-6-3) reset() (smarttimers.timer.Timer method), [9](#page-10-4)

## S

seconds (smarttimers.smarttimer.SmartTimer attribute), [4](#page-5-5) seconds (smarttimers.timer.Timer attribute), [9](#page-10-4) sleep() (smarttimers.smarttimer.SmartTimer method), [6](#page-7-0) sleep() (smarttimers.timer.Timer method), [10](#page-11-3) SmartTimer (class in smarttimers.smarttimer), [4](#page-5-5) smarttimers.decorators (module), [10](#page-11-3) stats() (smarttimers.smarttimer.SmartTimer method), [6](#page-7-0)

## T

tic() (smarttimers.smarttimer.SmartTimer method), [5](#page-6-3) time() (in module smarttimers.decorators), [10](#page-11-3) time() (smarttimers.timer.Timer method), [9](#page-10-4) Timer (class in smarttimers.timer), [7](#page-8-2) TimerCompatibilityError (class in smarttimers.exceptions), [11](#page-12-1) TimerDict (class in smarttimers.timer), [10](#page-11-3) TimerError (class in smarttimers.exceptions), [11](#page-12-1) times (smarttimers.smarttimer.SmartTimer attribute), [5](#page-6-3) to\_array() (smarttimers.smarttimer.SmartTimer method), [6](#page-7-0) toc() (smarttimers.smarttimer.SmartTimer method), [5](#page-6-3)

## U

unregister\_clock() (smarttimers.timer.Timer class method), [10](#page-11-3)

## W

walltime() (smarttimers.smarttimer.SmartTimer method),

[5](#page-6-3)